## SAP ABAP table WBDRP SETTLE PERIODS {Subsequent Settlement: Settlement Periods}

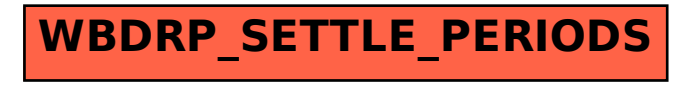